Управление образования администрации Гурьевского муниципального округа муниципальное автономное общеобразовательное учреждение «Средняя общеобразовательная школа № 11»

Принята на заседании Педагогического совета MAOY «COIII Nº11» от «31 » августа 2023 г. Протокол №1

Утверждаю 02420 Директор МАОУ «СОН «11 T.A.C. COII M11 Приказ №115 от 31°08.2023

# Дополнительная общеобразовательная общеразвивающая программа естественнонаучной направленности «Мастер 3D-моделирования»

Стартовый уровень Возраст обучающихся: 14-15 Срок реализации: 1 год

> Автор-составитель: Кудрина Ирина Юрьевна, учитель информатики

ДОКУМЕНТ ПОДПИСАН<br>ЭЛЕКТРОННОЙ ПОДПИСЬЮ

ертификат: 0ACE8EA1B7948157642A5D8E1982C5FD Владелец: Сук Татьяна Анатольевна<br>Действителен: с 20.06.2023 до 12.09.2024

г. Гурьевск, 2023.

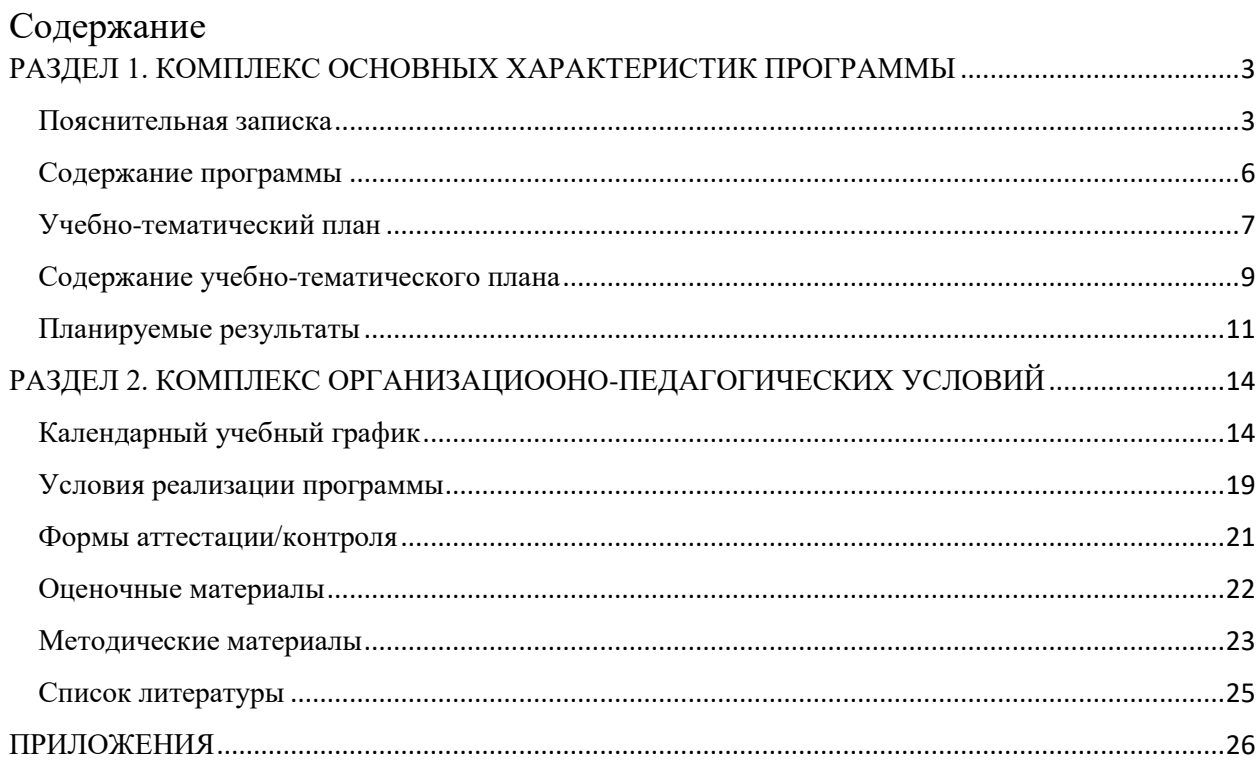

## РАЗДЕЛ 1. КОМПЛЕКС ОСНОВНЫХ ХАРАКТЕРИСТИК ПРОГРАММЫ

#### Пояснительная записка

Программа курса "Мастер 3D- моделирования" разработана для обучающихся восьмых классов.

Дополнительная общеобразовательная общеразвивающая программа «Мастер 3Dмоделирования» разработана в соответствии со следующими нормативно-правовыми документами:

- Федеральный Закон Российской Федерации от 29.12.2012 № 273 «Об образовании в Российской Федерации» (с изменениями и дополнениями); изменения в Федеральный закон «Об образовании в Российской Федерации» 273-ФЗ в части определения содержания воспитания в образовательном процессе с 01.09.2020;
- Указа Президента Российской Федерации «О национальных целях развития Российской Федерации на период до 2030 года», определяющего одной из национальных целей развития Российской Федерации предоставление возможности для самореализации и развития талантов;
- Приказ Министерства просвещения РФ от 9 ноября 2018 г. № 196 «Об утверждении порядка организации и осуществления образовательной деятельности по дополнительным общеобразовательным программам»;
- Приказ Министерства образования и науки Российской Федерации от 23 августа 2017 г. № 816 «Порядок применения организациями, осуществляющими образовательную деятельность, электронного обучения, дистанционных образовательных технологий при реализации образовательных программ» (зарегистрирован Министерством юстиции Российской Федерации от 18 сентября 2017 г., регистрационный № 48226);
- Концепция развития дополнительного образования детей в РФ (Распоряжение правительства РФ от 04.09.2014 № 1726);
- Письмо Минобрнауки России от 18.11.2015 №09-3242. «Методические рекомендации по проектированию дополнительных общеразвивающих программ» (включая разноуровневые программы);
- Постановление Главного государственного санитарного врача Российскоц Федерации от 28.09.2020 г. 28 г. Москва "06 утверждении санитарных правил СП 2.4.3648-20 «Санитарно-эпидемиологические требования к организациям воспитания и обучения, отдыха и оздоровления детей и молодежи».

Мировая и отечественная экономика входят в новый технологический уровень, который требует иного качества подготовки инженеров. В то же время нехватка инженерных кадров в настоящее время в России является серьезным ограничением для развития страны. Решающее значение в работе инженера-конструктора или проектировщика имеет способность к пространственному воображению. Пространственное воображение необходимо для чтения чертежей, когда из плоских проекций требуется вообразить пространственное тело со всеми особенностями его устройства и формы. Как и любая способность, пространственное воображение может быть улучшено человеком при помощи практических занятий. Как показывает практика, не все люди могут развить пространственное воображение до необходимой конструктору степени, поэтому освоение 3D-моделирования в основной и средней школе призвано способствовать приобретению соответствующих навыков. Данный курс внеурочной деятельности посвящен изучению простейших методов 3D- моделирования.

**Актуальность** данной программы определяется активным внедрением технологий 3Dмоделирования во многие сферы деятельности (авиация, архитектура и т.п.) и потребностью общества в дальнейшем развитии данных технологий. Данная программа направлена на ознакомление и получение практических навыков 3D-моделирования у обучающихся для последующего проектирования и реализации своих проектов.

**Новизна** состоит в том, что в учебном процессе обучающиеся не только овладевают навыками 3D-моделирования с помощью роботизированного манипулятора DOBOT Magician, но и приобретут опыт исследовательской деятельности. DOBOT это робот манипулятор, 3D-принтер, лазерный гравер, ручка для рисования и другие подключаемые модули. Курс ориентирован на изучение основных физических принципов и базовых технических решений, лежащих в основе всех современных конструкций и устройств.

**Педагогическая целесообразность** заключается, в формировании устойчивого интереса обучающихся к построению макетов с помощью аддитивных технологий используя роботизированного манипулятора DOBOT Magician.

**Практическая значимость:** ориентирована на систематизацию знаний и умений 3Dмоделирования. Практические задания, выполняемые в ходе изучения материала с использованием DOBOT, готовят обучающихся к решению ряда задач, связанных с построением объектов геометрии и изобразительного искусства.

Техническое творчество - мощный инструмент синтеза знаний, закладывающий прочные основы системного мышления. Таким образом, инженерное творчество и лабораторные исследования - многогранная деятельность, которая призвана стать составной частью повседневной жизни каждого обучающегося.

**Цели** – формирование и развитие у обучающихся интеллектуальных и практических компетенций в области создания пространственных моделей, освоение элементов основных предпрофессиональных навыков специалиста по трѐхмерному моделированию.

## **Задачи:**

## **Обучающие:**

- познакомить обучающихся с назначением и применением роботов- манипуляторов;
- познакомить с функциональной и структурной схемой манипулятора;
- познакомить с конструктивным, аппаратным исполнением «DOBOTMagician» соответствующей терминологией;
- изучить приложение«DobotStudio»;
- изучить основы управления в ручном и автономном режиме;
- Изучить графическую среду программирования
- Изучить основы 3D моделирования и печати;
- Изучить основам компьютерной графики и лазерной резки;
- отработать практические навыки по созданию простой модели с использованием робота DOBOT

#### **Развивающие:**

- Развивать творческие способности и логическое мышление обучающихся;
- Развивать умение выстраивать гипотезу и сопоставлять с полученным результатом;
- развивать умения работать по предложенным заданиям и самостоятельно;
- развивать умения творчески подходить к решению задачи;
- развивать применение знаний из различных областей знаний;
- развивать умения излагать мысли в четкой логической последовательности, отстаивать свою точку зрения, анализировать ситуацию и самостоятельно находить ответы на вопросы путем логических рассуждений;
- развить навык уверенного пользования приложением DobotStudio» **Воспитательные:**
- воспитывать аккуратность и дисциплинированность при выполнении работы;
- способствовать формированию положительной мотивации к трудовой деятельности;
- способствовать формированию опыта совместного индивидуального творчества при выполнении командных заданий;
- воспитывать трудолюбие, уважение к труду;
- воспитывать чувство патриотизма, гражданственности, удовлетворения за достижения отечественной науки и техники.

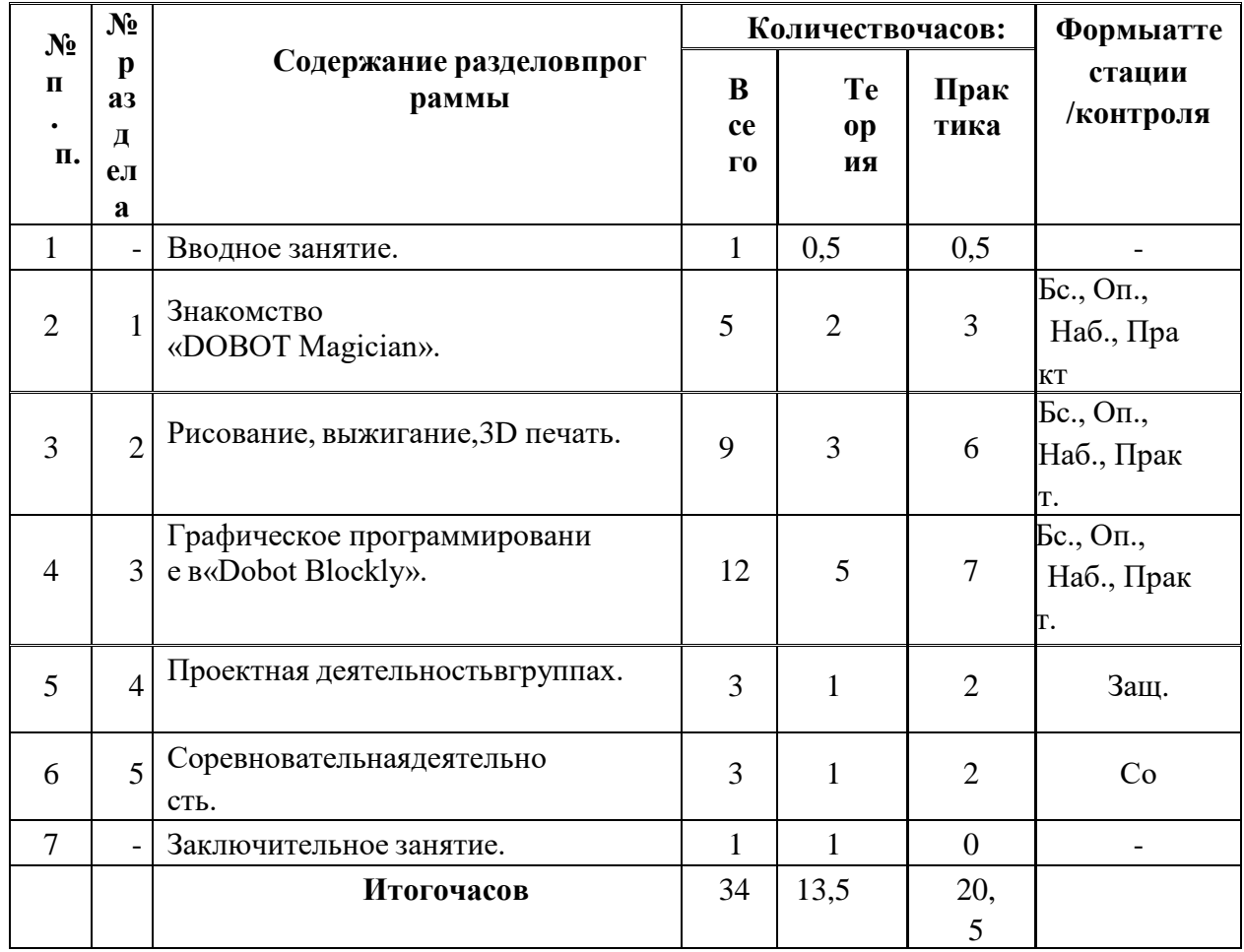

# Содержание программы

<u>| | | | | 5 | |</u><br>«Бс»–беседа. «Оп»–опрос. «Наб»–педагогическое наблюдение. «Практ»–практикум, практическая работа. «Со» - соревнование. «Защ» - защита проекта.

## Учебно-тематический план

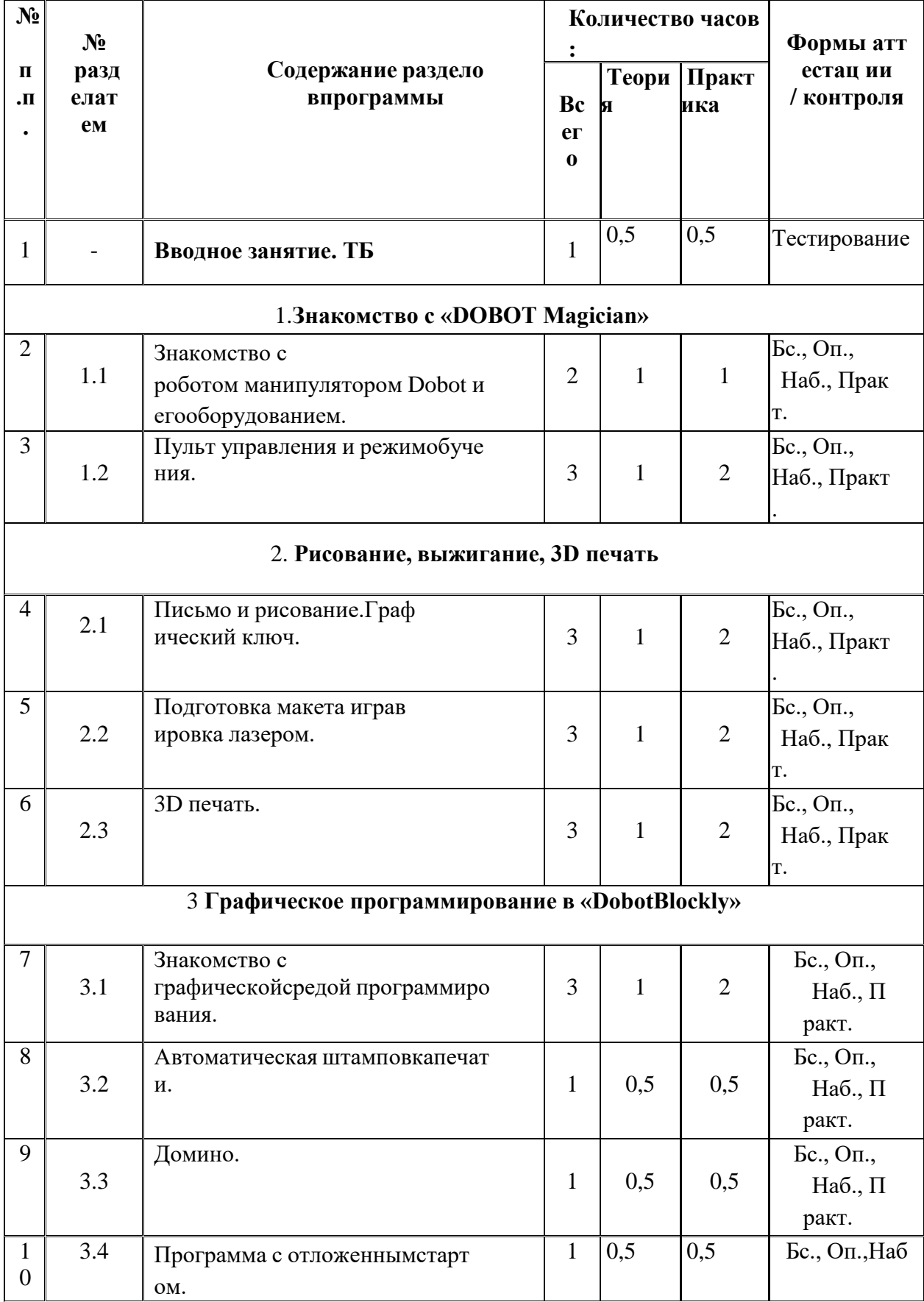

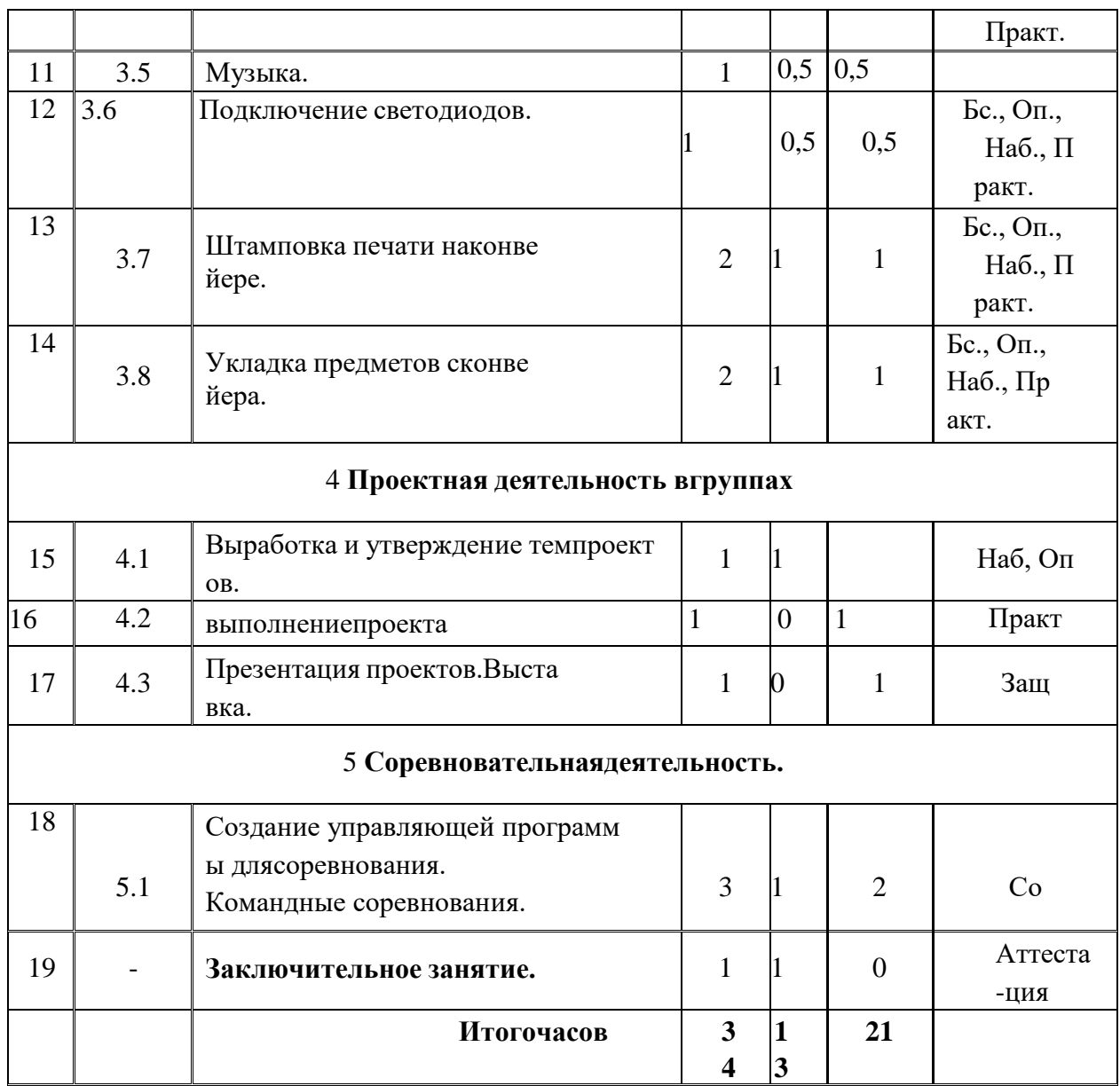

«Бс» – беседа. «Оп» – опрос. «Наб» – педагогическое наблюдение. «Практ» – практикум, практическая работа. «Со» – соревнование. «Защ» – защита проекта.

#### **Содержание учебно-тематического плана**

Вводное занятие. Вводный инструктаж по технике безопасности. Представление о внедрении технологий 3D-моделирования во многие сферы деятельности (авиация, архитектура и т.п.) и потребностью общества в дальнейшем развитии данных технологий. Знакомство с порядком и планом работы на учебный год. Входное тестирование.

Раздел1.Знакомствос«DOBOT Magician». (10 ч.)

Тема 1.1. Знакомство с роботом манипулятором Dobot и его оборудованием. (2 ч.)

Теория: изучение устройства робота манипулятора DOBOT Magician».

Практика: овладеть тремя способами управления робота манипулятора.

Тема 1.2. Пульт управления и режим обучения. (3 ч.)

Теория: изучение установку и принцип работы механического захвата.

Практика: освоение подключение пульта управления.

Раздел 2. Рисование, выжигание, 3D печать. (9 ч.)

Тема 2.1. Письмо и рисование. Графический ключ. (3 ч.)

Теория: изучение установки «DOBOT Magician» с точки зрения принципа работ по рисованию изображений и написанию текста. Захват для пишущего инструмента.

Практика: освоение управление в режиме письма и рисования.

Тема 2.2. Подготовка макета и гравировка лазером. (3 ч.)

Теория: изучение установки «DOBOT Magician» с точки зрения принципа работы по лазер ной гравировке.

Практика: освоение управление в режиме лазерной гравировки.

Тема 2.2. 3D печать. (3 ч.)

Теория: ознакомление с основными технологиями 3D печати.

Практика: освоение установки и управления в режиме 3D принтера.

Раздел 3. Графическое программирование в «Dobot Blockly». (12 ч.)

Тема 3.1. Знакомство с графической средой программирования. (3 ч.)

Теория: освоение графического программирования в среде программирования «Dobot Blockly».

Практика: составление программы для перемещения объектов.

Тема 3.2. Автоматическая штамповка печати. (1 ч.)

Теория: изучение логические блоки типа «Цикл».

Практика: составление программы для автоматической штамповки печати.

Тема 3.3. Домино. (1 ч.)

Теория: изучение составления программы для создания элементов домино.

Практика: выполнение автоматического перемещения элементов домино.

Тема 3.4. Программа с отложенным стартом. (1 ч.)

Теория: изучение блоков доступа программы к системному времени компьютера. Практика: составление программы перемещения объекта с отложенным стартом. Тема 3.5. Музыка. (1 ч.)

Теория: повторение типов функциональных блоков и их основные возможности.

Практика: составление программы для автоматического проигрывания мелодии.

Тема 3.6. Подключение светодиодов. (1 ч.)

Теория: изучение основы электроники. Внешние интерфейсы.

Практика: составление программ для светодиодов.

Тема 3.7. Штамповка печати на конвейере. (2 ч.)

Теория: изучение возможности конвейера.

Практика: составление программы для автоматической штамповки печати.

Тема 3.8. Укладка предметов с конвейера. (2 ч.)

Теория: освоение принципов управления конвейерной лентой.

Практика: составление программы для автоматической укладки предметов.

Раздел 4. Проектная деятельность в группах.(3ч.)

Тема 4.1. Выработка и утверждение тем проектов. (1 ч.)

Тема 4.2. Выполнение проекта (индивидуальные или групповые проекты обучающихся). ( 1 ч.)

Тема 4.3. Презентация проектов. Выставка. (1 ч.)

Теория: изучение или повторение основ проектной деятельности, требований и правил по дготовки проекта.

Практика: разработка собственных моделей роботов в группах. Выработка и утверждение темы, в рамках которой будет реализовываться проект. Конструирование модели, ее программирование группой разработчиков. Презентация моделей. Выставка.

Раздел 5. Соревновательная деятельность. (3 ч.)

Тема 5.1. Создание управляющей программы для соревнования. Командные соревнования.(3ч.)

Теория: выработка своих правил или изучение принятых правил существующих видов соревнований.

Практика: проведение соревнования по робототехнике между командами.

Заключительное занятие (1 ч.)

Завершение учебного года: аттестация, подведение итогов, поощрение активных участников объединения.

## Планируемые результаты

Личностные результаты:

- Критическое отношение к информации избирательность её восприятия;  $\bullet$
- осмысление мотивов своих действий при выполнении заданий;
- развитие любознательности, сообразительности при выполнении разнообразных задан ий проблемного и эвристического характера;
- развитие внимательности, настойчивости, целеустремленности, умения преодолевать трудности качеств весьма важных в практической деятельности любого человека;
- развитие самостоятельности суждений, независимости и нестандартности мышления;
- воспитание чувства справедливости, ответственности;
- начало профессионального самоопределения, ознакомление с миром профессий, связа нных с моделированием.

Метапредметные результаты:

Регулятивные универсальные учебные действия:

- уметь инженерно и творчески мыслить;  $\bullet$
- принимать и сохранять учебную задачу;  $\bullet$
- $\bullet$ планировать последовательность шагов алгоритма для достижения цели;
- уметь ставить цель создание творческой работы, планировать достижение этой цели;  $\bullet$
- осуществлять итоговый и пошаговый контроль по результату;
- адекватно воспринимать оценку педагога;  $\bullet$
- различать способ и результат действия;
- вносить коррективы в действия в случае расхождения результата решения задачи на о снове ее оценки и учета характера сделанных ошибок;
- $\bullet$ в сотрудничестве с педагогом ставить новые учебные задачи;
- проявлять познавательную инициативу в учебном сотрудничестве;  $\bullet$
- осваивать способы решения проблем творческого характера в жизненных ситуациях;
- уметь работать над проектом в команде, эффективно распределять обязанности.  $\bullet$
- оценивать получающийся творческий продукт и соотносить его с изначальным  $\bullet$ замыслом, выполнять по необходимости коррекции либо продукта, либо замысла.

Познавательные универсальные учебные действия:

- осуществлять поиск информации в индивидуальных информационных архивах учащегося, информационной среде образовательного учре ждения, в федеральных хранилищах информационных образовательных ресурсов;
- $\bullet$ использовать средства информационных и коммуникационных технологий для решен ия коммуникативных, познавательных и творческих задач;
- ориентироваться на разнообразие способов решения задач;  $\bullet$
- осуществлять анализ объектов с выделением существенных и несущественных признаков;
- проводить сравнение, классификацию по заданным критериям;
- строить логические рассуждения в форме связи простых суждений об объекте;
- устанавливать аналогии, причинно-следственные связи;  $\bullet$
- уметь исследовать проблемы путём моделирования, измерения, создания и регулирова ния программ;
- моделировать, преобразовывать объект из чувственной формы в модель, где выделен ы существенные характеристики объекта (пространственно-графическая или знаковосимволическая);
- синтезировать, составлять целое из частей, в том числе самостоятельное достраивание  $\bullet$ с восполнением недостающих компонентов;
- выбирать основания и критерии для сравнения, сериации, классификации объектов;

Коммуникативные универсальные учебные действия:

- аргументировать свою точку зрения на выбор оснований и критериев при выделении признаков, сравнении и классификации объектов;
- выслушивать собеседника и вести диалог;
- признавать возможность существования различных точек зрения и права каждого иметь свою;
- планировать учебное сотрудничество с учителем и сверстниками определять цели, функций участников, способов взаимодействия;
- осуществлять постановку вопросов инициативное сотрудничество  $\bullet$ в поиске и сборе информации;
- разрешать конфликты выявление, идентификация проблемы, поиск  $\bullet$ и оценка альтернативных способов разрешения конфликта, принятие решения и его реализация;
- управлять поведением партнера контроль, коррекция, оценка его действий;  $\bullet$
- уметь с достаточной полнотой и точностью выражать свои мысли в соответствии с задачами и условиями коммуникации;
- владеть монологической и диалогической формами речи.

Предметные результаты:

По окончании обучения учащиеся должны

знать:

- $\bullet$ назначение и применение роботов-манипуляторов;
- правила безопасной работы (в т. ч. с компьютером и ОРМ «DOBOT Magician»);  $\bullet$
- основные компоненты OPM «DOBOT Magician»;  $\bullet$
- конструктивные особенности дополнительного оборудования:  $\bullet$
- компьютерную среду«DobotBlockly» включающую в себя графический язык  $\bullet$ программирования;
- основные этапы программирования;  $\bullet$
- способы передачи управляющей программы «DOBOT Magician»;
- приемы настройки программной среды «DobotStudio» и  $\bullet$ аппаратной части «DOBOT Magician» с использованием специальных элементов, и др угих объектов и т.д.;
- способы управления в ручном и автономном режиме и  $\bullet$ макетом промышленной производственной ячейки;
- основные алгоритмические конструкции, этапы решения задач с использованием ЭВ M.

уметь:

- настраивать ОРМ на основе технической документации;
- демонстрировать технические возможности «DOBOT Magician»;
- управлять в ручном и автономном режиме;
- $\bullet$ применять полученные знания, приемы и опыт при использовании дополнительного н авесного оборудования;
- составлять алгоритмы управления робота, записывать их в виде программ в среде  $\bullet$ программирования «Dobot Blockly»;
- использовать основные алгоритмические конструкции для решения задач;  $\bullet$
- $\bullet$ использовать термины: исполнитель, алгоритм, программа;
- определять результат выполнения заданного алгоритма;
- корректировать программы при необходимости;
- самостоятельно решать технические задачи в процессе управления роботом;  $\bullet$
- работать со схемами, с литературой, с журналами, с каталогами, в интернете (изучать и обрабатывать информацию);

применять полученные знания в практической деятельности.

владеть навыками:

- работы с роботами;
- работы в среде программирования«DobotBlockly» и других редакторах кодов. Способы проверки результатов.

Формы подведения итогов реализации дополнительной программы.

Подведение итогов реализуется в рамках следующих мероприятий: защита результатов вы полнения заданий, групповые соревнования.

Формы демонстрации результатов обучения.

Представление результатов образовательной деятельности пройдет в форме публичной презентации решений заданий командами и

последующих ответов, выступающих на вопросы наставника и других команд.

Формы диагностики результатов обучения.

Беседа, тестирование, опрос наблюдение, практические работы.

# **РАЗДЕЛ 2. КОМПЛЕКС ОРГАНИЗАЦИООНО-ПЕДАГОГИЧЕСКИХ УСЛОВИЙ**

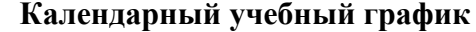

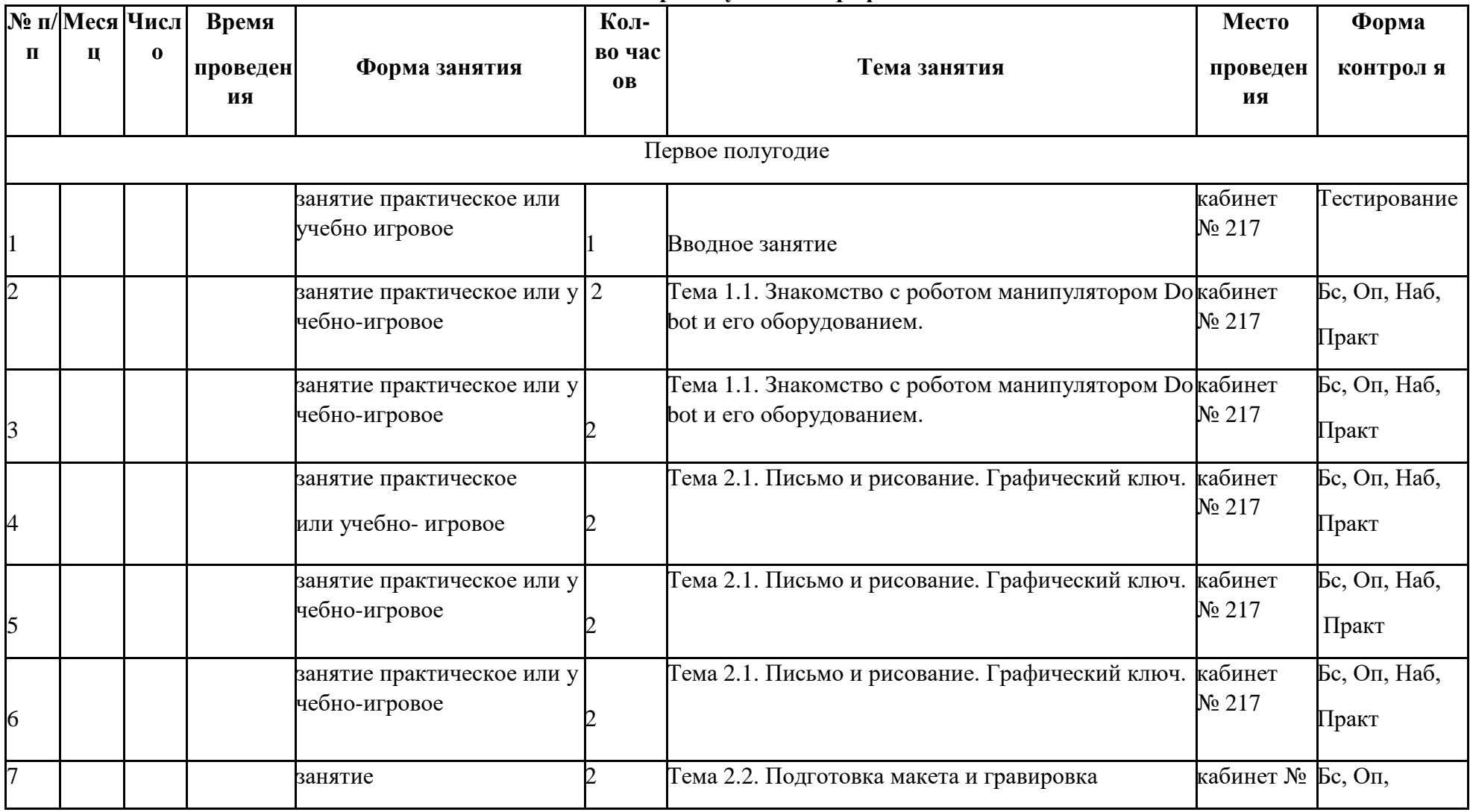

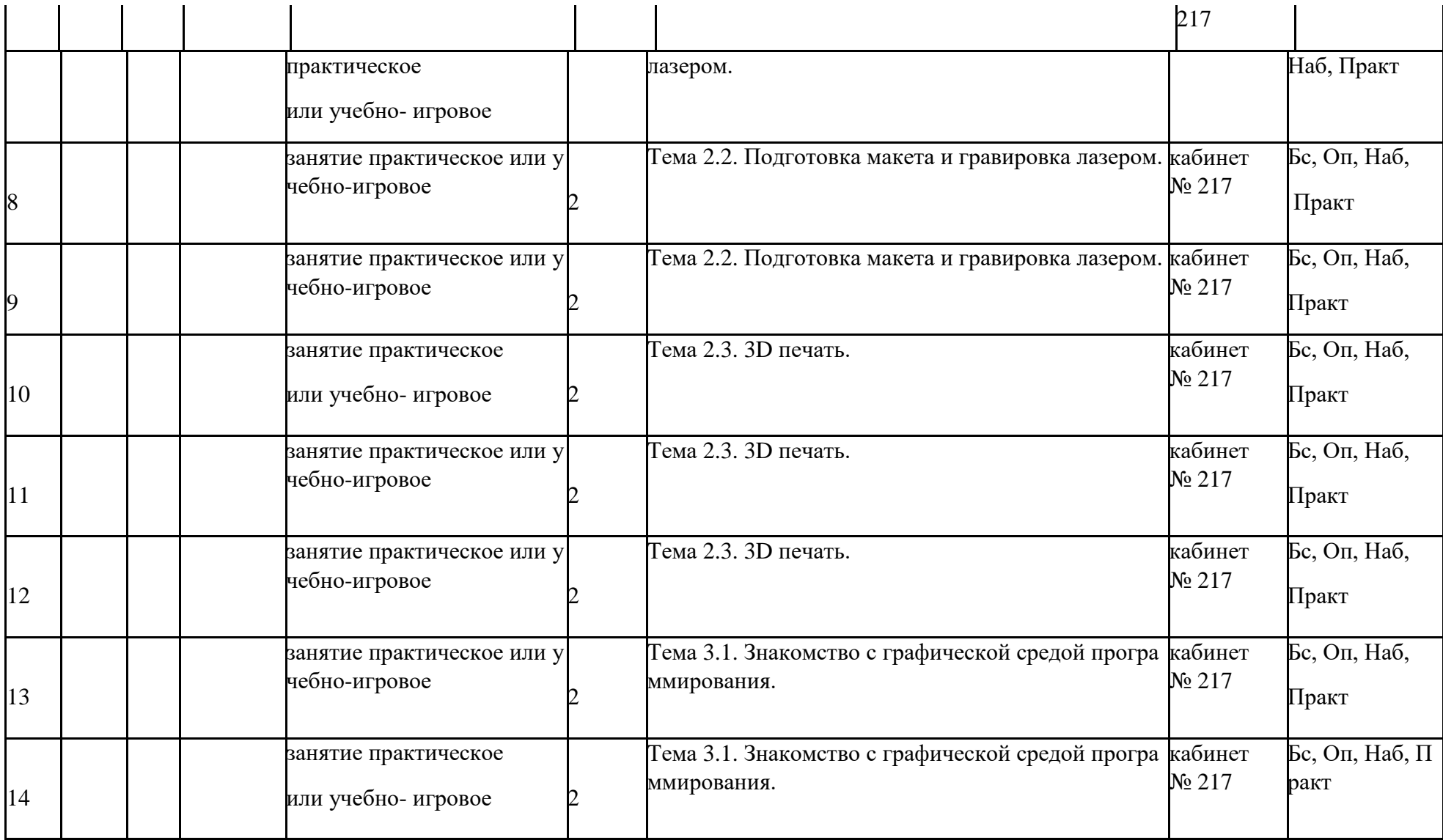

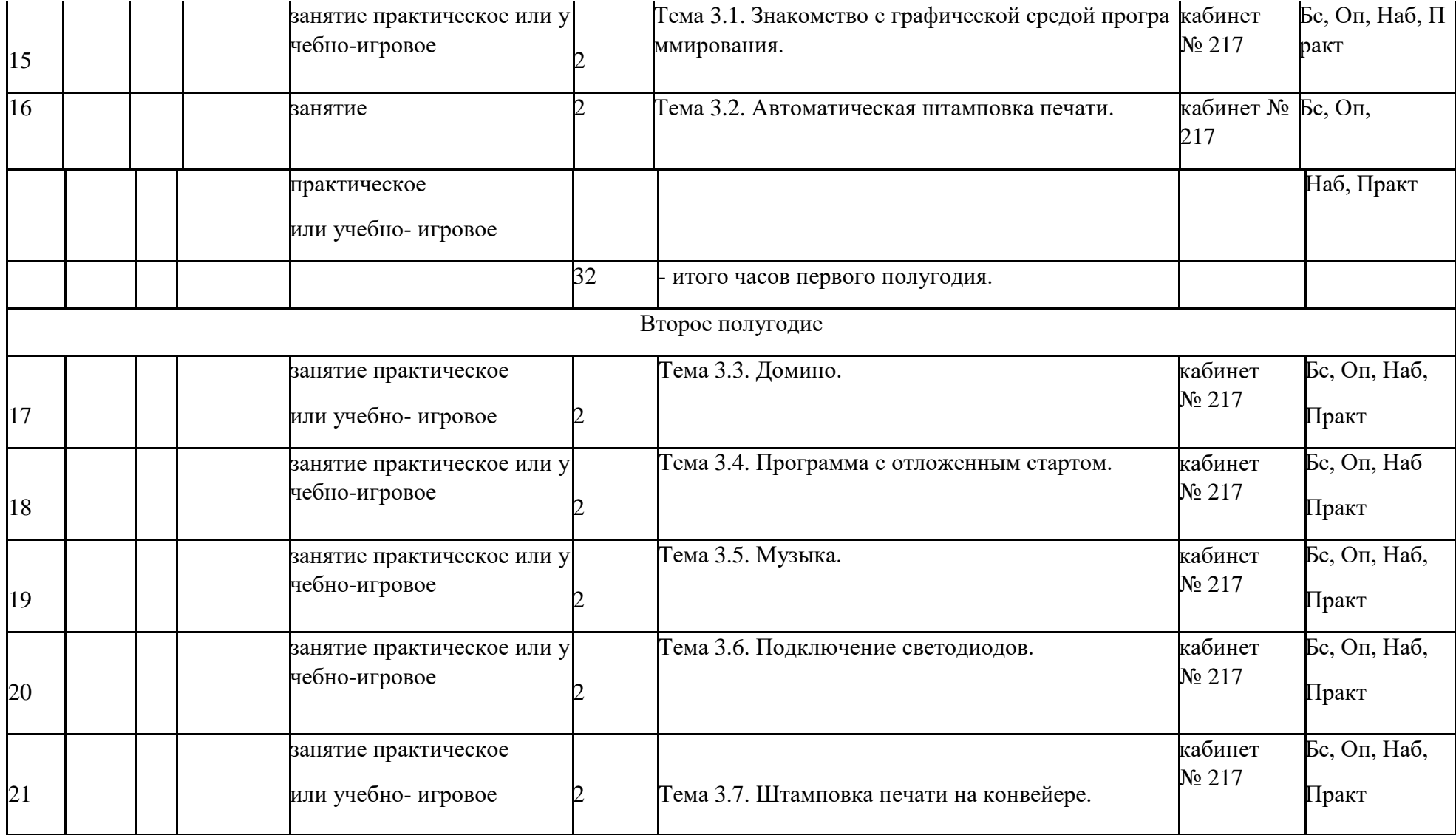

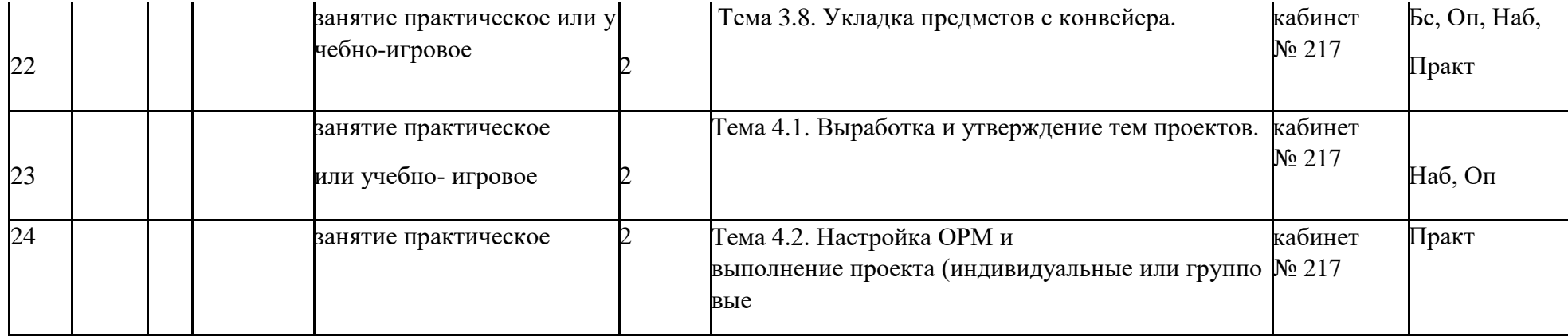

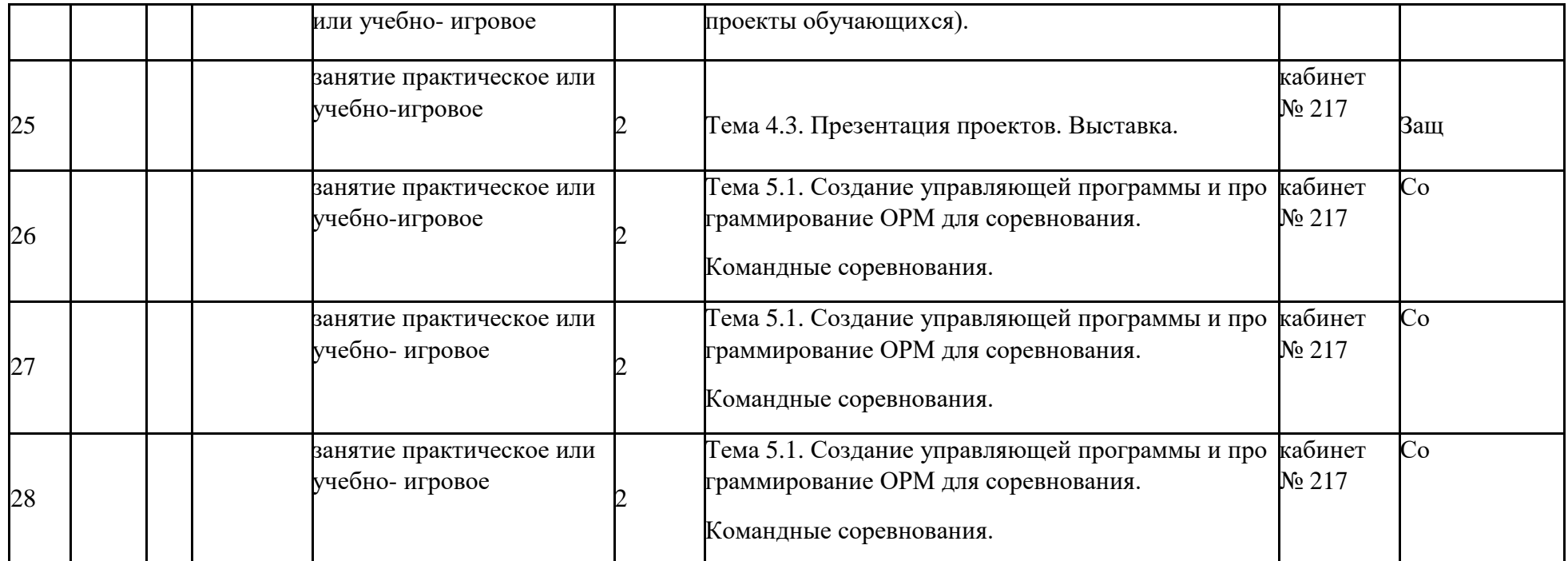

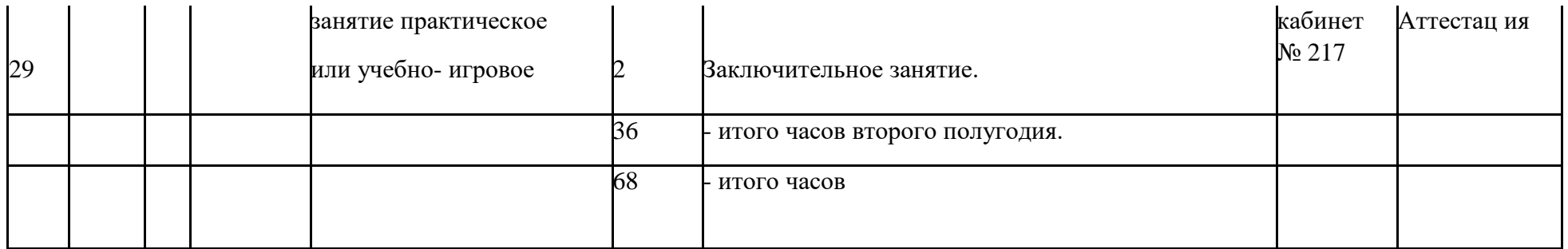

«Бс» – беседа. «Оп» – опрос. «Наб» – педагогическое наблюдение. «Практ» – практикум, практическая работа. «Со» – соревнование. «Защ» – защита проекта.

#### **Условия реализации программы**

Требования к помещению:

просторное, с достаточным освещением, светлое помещение, отвечающее санитарногигиеническим требованиям.

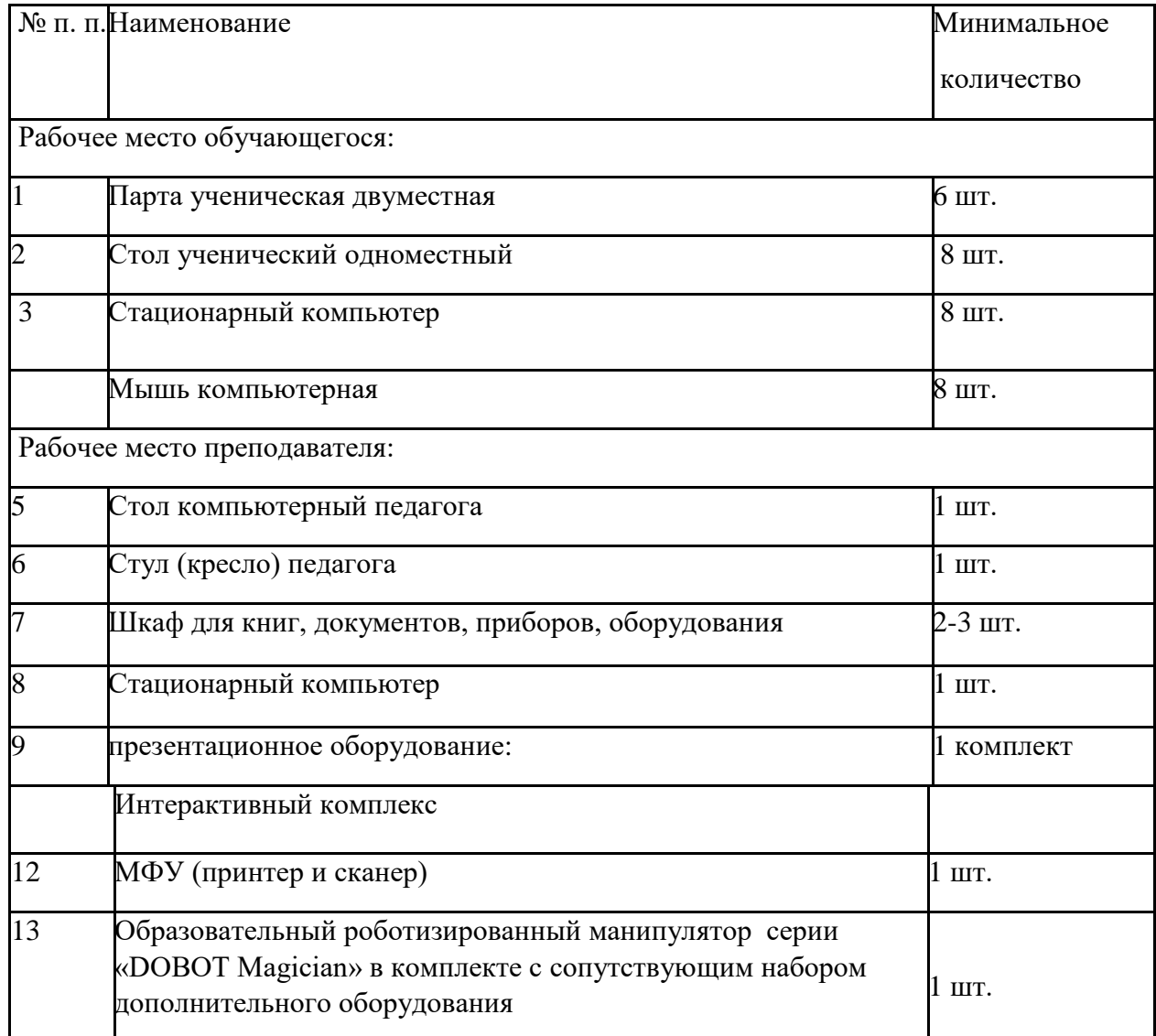

Аппаратное и техническое обеспечение:

Средства передачи информации:

- локальная сеть;
- сеть Интернет;

Программные средства:

- Операционная система Windows;
- Программная среда: «DobotStudio»;
- рафический редактор для работы с растровой и векторной графикой;
- веб-браузер;
- пакет офисного ПО;
- текстовый редактор.

Информационное обеспечение:

- Инструкции по использованию ОРМ;
- Инструкции и задания по выполнению учебных проектов;
- Учебные пособия для изучения программирования в приложении«DobotStudio»;

Положения, регламенты, правила проведения соревнований;

 Диагностические средства и материалы для проверки усвоения программы. Кадровое обеспечение:

Программа реализуется одним педагогом, имеющим образование, соответствующее направленности дополнительной общеобразовательной программы, осваиваемой обучающимися.

#### **Формы аттестации/контроля**

Диагностика результативности по программе.

Для выявления результативности работы применяются следующие формы деятельности:

- наблюдение в ходе обучения с фиксацией результата;
- проведение контрольных срезов знаний;
- анализ, обобщение и обсуждение результатов обучения;
- проведение открытых занятий с их последующим обсуждением;
- участие в проектной деятельности учреждения, города;
- Промежуточные минисоревнования по темам и направлениям конструирования между группами;
- участие в соревнованиях муниципального, окружного и регионального уровней;
- оценка выполненных практических работ, проектов.

При наборе обучающихся (на первом занятии) проводится диагностирование и выявляется начальный уровень ЗУНов.

В течение учебного года для определения уровня усвоения программы обучающимися осуществляется два диагностических среза («Приложение 1»):

- текущая диагностика позволяет выявить достигнутый на данном этапе уровень ЗУ Н обучающихся.
- итоговая диагностика проводится в конце реализации программы. В этом случае кроме результатов учитывается портфолио
	- обучающегося,даютсярекомендациио продолженииобучениявпрограммахпродвину того уровня.

Текущий и итоговый контроль уровня усвоения

материалаосуществляетсяпо результатамвыполненияобучающихсяпрактическихзаданий. Итоговый контроль может быть реализован в форме соревнований (олимпиады) по робото технике и программированию.

Мониторинг личностного развития ребенка проводится педагогом

на начало и на конец учебного года в соответствии с показателями, критериями, представл енными в «Приложение 2».

Динамика образовательной деятельности и личностного развития представлена в индивидуальной карте обучающегося и его портфолио («Приложение 3»).

## **Оценочные материалы**

1.Презентация творческих работ.

2.Защита проектов.

3.Выставки творческих достижений.

4.Соревнования муниципального, окружного и регионального уровней.

Оценка эффективности программы.

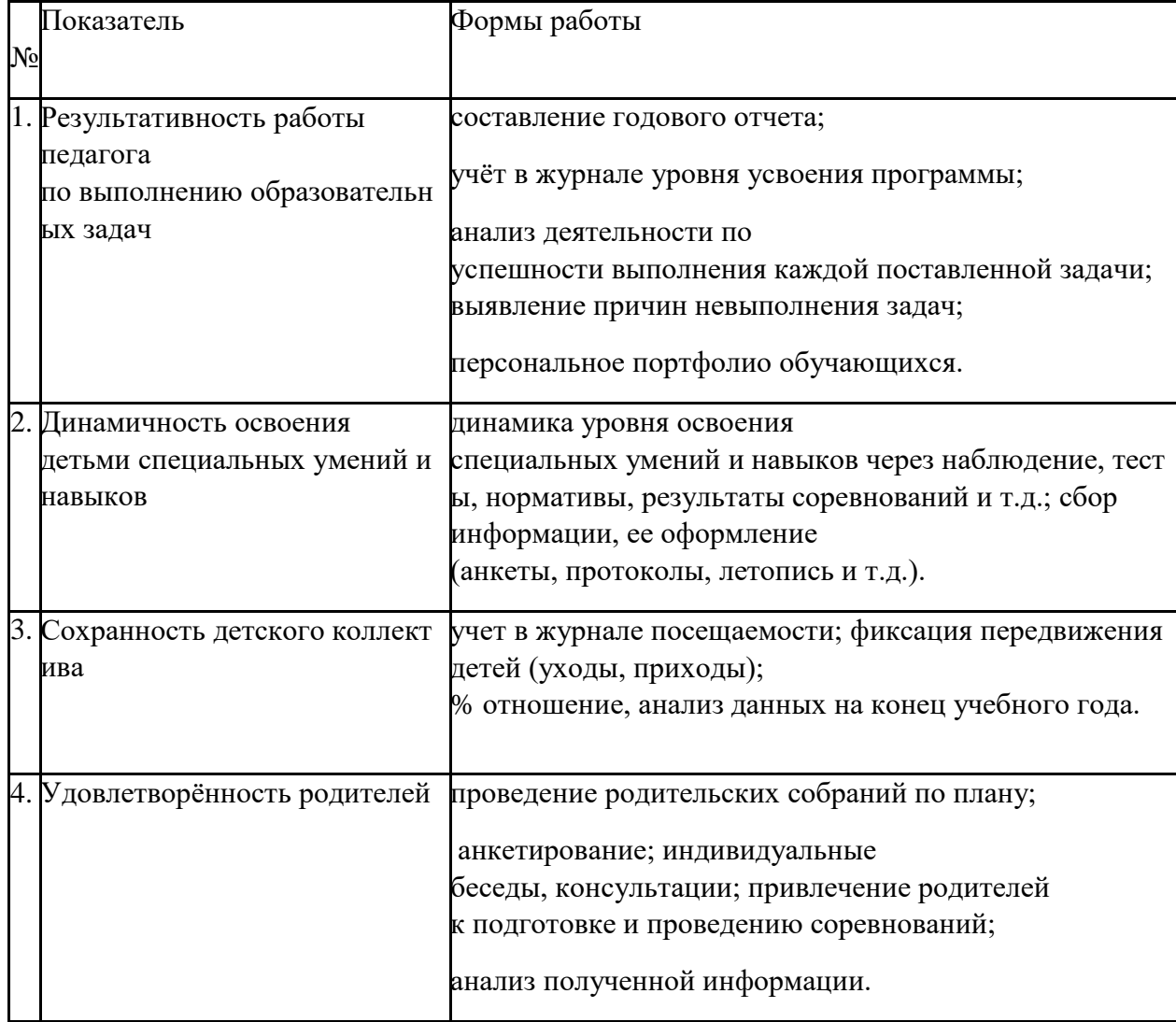

#### **Методические материалы**

Формы и организация занятий.

Используются такие педагогические технологии как обучение в сотрудничестве, индивидуализация и дифференциация обучения, проектные методы обучения, технологии использования в обучении игровых методов, информационнокоммуникационные технологии.

Основными педагогическими принципами, обеспечивающими реализацию программы «О сновы робототехники с DOBOT», являются:

- принцип максимального разнообразия предоставленных возможностей для развития личности;
- принцип возрастания роли внеурочной работы;
- принцип индивидуализации и дифференциации обучения;
- принцип свободы выбора учащимися образовательных услуг, помощи и наставниче ства.

Основная форма обучения – групповая. Группа формируются по 6-7 человек. Содержание программы предусматривает учебное время на обобщение материала и индивидуальную работу с обучающимися для подготовки к соревнованиям.

По мере освоения проектов проводятся соревнования.

В конце курса учащиеся в группах или индивидуально создают творческий проект и подготавливают творческий отчет.

Виды деятельности:

- знакомство с интернет ресурсами, связанными с моделированием;
- проектная деятельность;
- работа в парах, в группах;
- соревнования.

Формы, методы и приемы организации деятельности учащихся.

Основной метод организации занятий– практическая работа, как важнейшее средство связи теории с практикой в обучении.

Здесь обучающиеся закрепляют и углубляют теоретические знания, формируют соответст вующие навыки и умения. Обучающиеся успешно справляются с практической работой, если их ознакомить с порядком еѐ выполнения.

Теоретические сведения сообщаются обучающимся в форме познавательных бесед, испол ьзуются дополнительные образовательные материалы (презентации, видеоролики, статьи) для изучения тем. В процессе так и бесед происходит пополнение словарного запаса обучающихся специальной терминологией.

На начальном этапе преобладает репродуктивный метод, который применяется для изгото вления и запуска несложных летающих моделей. Изложение теоретического материала и все пояснения даются одновременно всем членам объединения. Подача теоретического материала

производится параллельно с формированием практических навыков у обучающихся. Отде льные занятия проходят в форме соревнований, игры.

Особое место отводится методу соревнование, обладающему большим мотивирующим потенциалом к техническому виду творчества. Участие в соревнованиях –

один из стимулов технического совершенствования. Соревнования способствуют углублению технических знаний, воспитывают волю и закаляют характер обучающихся.

Педагог использует различные формы занятий в зависимости от стратегических и тактиче ских целей и задач. Разнообразные формы предъявления учебно-познавательного материала делают содержание доступным, интересным и привлекательным для подростков.

I. Формы организации деятельности учащихся:

1. Занятия коллективные, индивидуально-групповые, межуровневые (занятия для воспитанников, освоивших или осваивающих начальные

уровни программы, проводят воспитанники, освоившие более высокий уровень).

2. Индивидуальная работа, предполагающая самостоятельный поиск различных ресурс ов для решения задач:

- учебно-методических (обучающие программы, учебные, методические пособия и т.д.);
- материально-технических (электронные источники информации);
- социальных (консультации специалистов, общение со старшеклассниками, сверстниками, родителями).
- 3. Участие в выставках, конкурсах, соревнованиях различного уровня.
- II. Методы обучения:
	- Объяснительно-иллюстративный предъявление информации различными способами (объяснение, рассказ, беседа, и нструктаж, демонстрация, работа с технологическими картами и др.);
	- Эвристический метод творческой деятельности (создание творческих моделей и т.д.)
	- Проблемный постановка проблемы и самостоятельный поиск еѐ решения воспитанниками;
	- Программированный набор операций, которые необходимо выполнить в ходе выполнения практических работ (форма: компьютерный практикум, проектная деятельность);
	- Репродуктивный воспроизводство знаний и способов деятельности (форма: собирание моделей и конструкций по образцу, беседа, упраж нения по аналогу);
	- Частично-поисковый решение проблемных задач с помощью педагога;
	- Поисковый самостоятельное решение проблем;
	- Метод проблемного изложения постановка проблемы педагогам, решение еѐ самим педагогом, соучастие обучаю щихся при решении.
	- Метод проектов технология организации образовательных ситуаций, в которых воспитанник ставит и решает собственные задачи, технология сопровождения самостоятельной деятельности воспитанника.

III. Приемы: создание проблемной ситуации, построение алгоритма сборки модели и со ставления программы и т.д.

IV. Формы работы:

- лекция;
- беседа;
- демонстрация;
- практика;
- творческая работа;
- проектная деятельность

Организация занятий.

На первом этапе изучаются характеристики ОРМ «DOBOT Magician», приобретается необходимый опыт использования, обозначается тема, цели и задачи проекта, разрабатываются маршруты движения, правила

вариантов соревнований. На компьютере посредством среды программирования создается программа управления моделью. На заключительном этапе

модель поведения манипулятора испытывается и, при необходимости, дорабатывается.

## **Список литературы**

СПИСОК ЛИТЕРАТУРЫ и методических материалов для преподавателя.

- 1. Методическое пособие для учителя. Dobot Magician / пер. с англ. С.В. Чернышов. М.: Экзамен, 2021.
- 2. Dobot MOOZ. Руководство пользователя / пер. с анг. С.В.Чернышов.- М.: Экзамен, 2020.

## СПИСОК ЛИТЕРАТУРЫ для обучающихся.

- 1. Филиппов, С.А. «Робототехника для детей и родителей». / Издание 3-е, дополненное и исправленное. Санкт-Петербург, изд. «Наука», 2013.
- 2. Санкт-Петербургские олимпиады по кибернетике М.С.Ананьевский, Г.И.Болтунов, Ю.Е.Зайцев, А.С.Матвеев, А.Л.Фрадков, В.В.Шиегин. Под ред. А.Л.Фрадкова, М.С.Ананьевского. СПб.: Наука, 2009.

## СПИСОК АДРЕСОВ ИНТЕРНЕТ-РЕСУРСОВ

- 1. Официальный сайт "Учебно-методического центра" РАОР [Электронный ресурс]. URL: [http://фгос-игра.рф](http://����-����.��/) (дата обращения: 12.09.2021).
- 2. Научно-популярный портал «Занимательная робототехника» [Электронный ресурс]. – URL: <http://edurobots.ru/> (дата обращения: 12.09.2021).
- 3. Сайт «myROBOT.ru Роботы, робототехника, микроконтроллеры.» [Электронный ресурс]. – URL: <http://myrobot.ru/> (дата обращения: 12.09.2021).
- 4. А.В. Леонтович. Организация содержательной деятельности учреждения дополнител ьного образования детей. [Электронный ресурс]. Систем. требования: Adobe Reader. – URL: https://yadi.sk/i/Cn8Kqcffqqzby (дата обращения: 12.09.2021).
- 5. Официальный сайт фестиваля «РобоФест» [Электронный ресурс]. URL: <http://www.russianrobofest.ru/> (дата обращения: 12.09.2021).
- 6. Статья «Образовательная робототехника: спорт или физкультура» на портале для IT специалистов «Харбр». [Электронный ресурс]. – URL: [http://habrahabr.ru/company/innopolis](http://habrahabr.ru/company/innopolis%20university/blog/210906/) university/blog/210906/ (дата обращения: 12.09.2021).

## **ПРИЛОЖЕНИЯ**

## Приложение 1

Диагностические материалы. Текущая диагностика обучения.

Текущая диагностика обучения осуществляется путѐм составления программы задания «3 в 1» в программной среде «DobotStudio».

Условия задачи. Перед началом состязания на

выбранной вспомогательной площадке раскладывают 3 набора оборудования, в рабочей з оне обозначают место испытательных подходов (в виде листа бумаги формата А4). Робот ставится в место старта. За отведенное время робот должен над выбранным местом произвести 3 вида работ (рисование, выжигание, 3D печать) по заданному образцу. После того, как робот выполнил задание, отсчѐт времени останавливается. На попытку движения дается 5 минут. По окончании отведенного для выполнения задания времени робот должен остановиться. Во время проведения состязания оператор не должен касаться робота (кроме случаев экстренной остановки).

Методика оценивания.

Практическая часть.

Высокий уровень -

робот выполнил всѐ задание: все этапы пройдены, все препятствия преодолены, составленная в программной среде

«DobotStudio» программа, приводит к точному выполнению задания.

Средний уровень - робот выполнил задание частично: не все этапы пройдены (от 40% до 60%), не все препятствия преодолены (от 40% до 60%), составленная в редакторе кодов программа, не приводит к точному выполнению задания; форма движения манипулятора имеет отклонения от маршрута или пропуски участков.

Низкий уровень – присутствуют не более 40% нужных направлений движения, или выполнено не более 40% заданий, или составленная в программной среде программа, не работоспособна и приводит к завершению задания то лько в середине попытки; или робот не выполнил задание совсем.

Теоретическая часть.

Высокий уровень - обучающийся подробно с обоснованием описывает ход решения задачи и использованные программные решения, правильно называет использованные блоки и приѐмы управления, подробно отвечает

на дополнительные вопросы по программе и ручному управлению.

Средний уровень - обучающийся без подробностей или без должного обоснования описывает ход решения задачи и использованные программные решения, правильно называет использованные блоки и

приѐмы программирования, удовлетворительно отвечает на дополнительные вопросы по п рограмме и ручному управлению.

Низкий уровень - обучающийся не может описать ход решения задачи и использованные программные решения, неправильно

называет использованные блоки и приѐмы программирования, не может ответить на дополнительные вопросы по программе и ручному управлению или даѐт неверные ответы.

Текущая диагностика. 1 полугодие ( «Путешественник»).

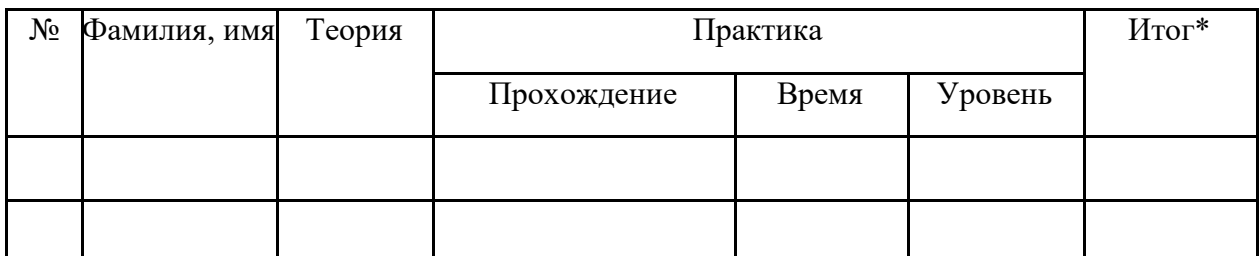

\* При определении уровня ЗУН учитываются показатели по теории и практике, выставляется среднее значение.

Итоговая диагностика обучения.

Итоговая диагностика 1 года обучения осуществляется путѐм выполнения проекта «Кегельринг» и подробного рассказа об управляющей программе.

Условия задачи: перед началом состязания на специальном поле расставляют 4 кегли. Робот ставится в центр ринга напротив кеглей. За отведенное время робот должен вытолкнуть 4 кегли. После того, как робот вытолкнул все кегли, упражнение останавливается и прошедшее время считается временем упражнения. На очистку ринга от кеглей дается 4 минуты. По окончании отведенного для игры времени робот должен остановиться. Во время проведения состязания оператор не должен касаться робот а (кроме случаев экстренной остановки), кеглей или ринга.

Методика оценивания.

Практическая часть.

Высокий уровень - робот выполнил задание и выбил 4 кегли.

Средний уровень - робот выполнил задание и выбил 2-3 кегли. Низкий уровень – робот не выполнил задание или выбил меньше 2 кеглей.

Теоретическая часть.

Высокий уровень - обучающийся подробно с обоснованием описывает ход решения задачи и использованные конструктивные решения, правильно называет использованные детали, подробно отвечает на дополнительные вопросы по программе и ОРМ. Средний уровень - обучающийся без подробностей или без должного обоснования описывает ход решения задачи и использованные конструктивные решения, правильно называет использованные детали, удовлетворительно отвечает на дополнительные вопросы по программе и ОРМ. Низкий уровень - обучающийся не может описать ход решения задачи и использованные конструктивные решения, неправильно называет использованные детали, не может ответить на дополнительные вопросы по программе и ОРМ или даѐт неверные ответы.

## Итоговая диагностика. 2 полугодие (Проект «Кегельринг»).

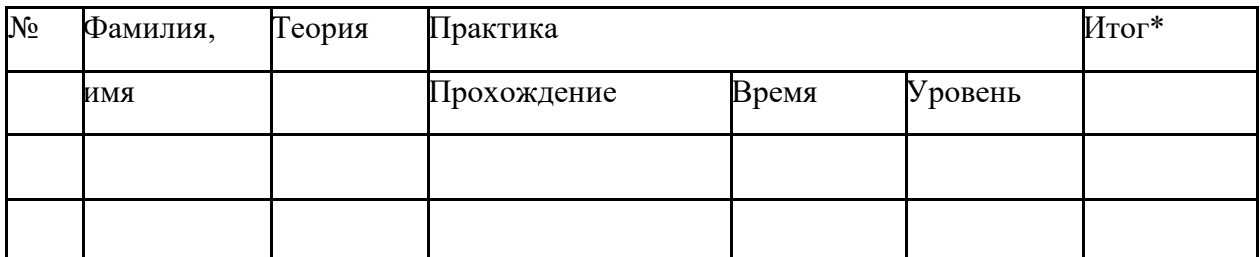

\* При определении уровня ЗУН учитываются показатели по теории и практике, выставляется среднее значение.

Приложение 2.

Мониторинг личностного развития ребенка в процессе освоения им дополнительной обще образовательной программы.

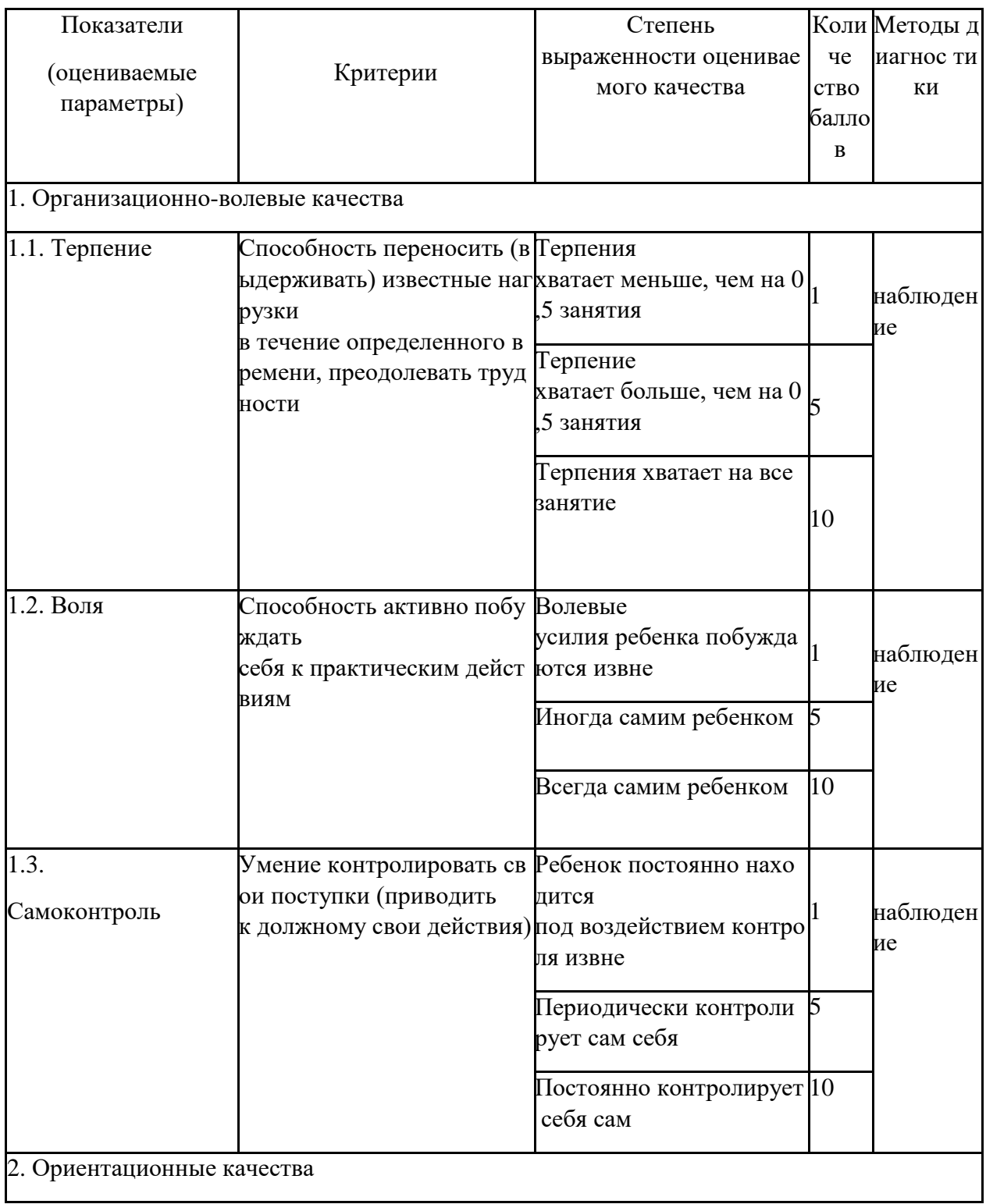

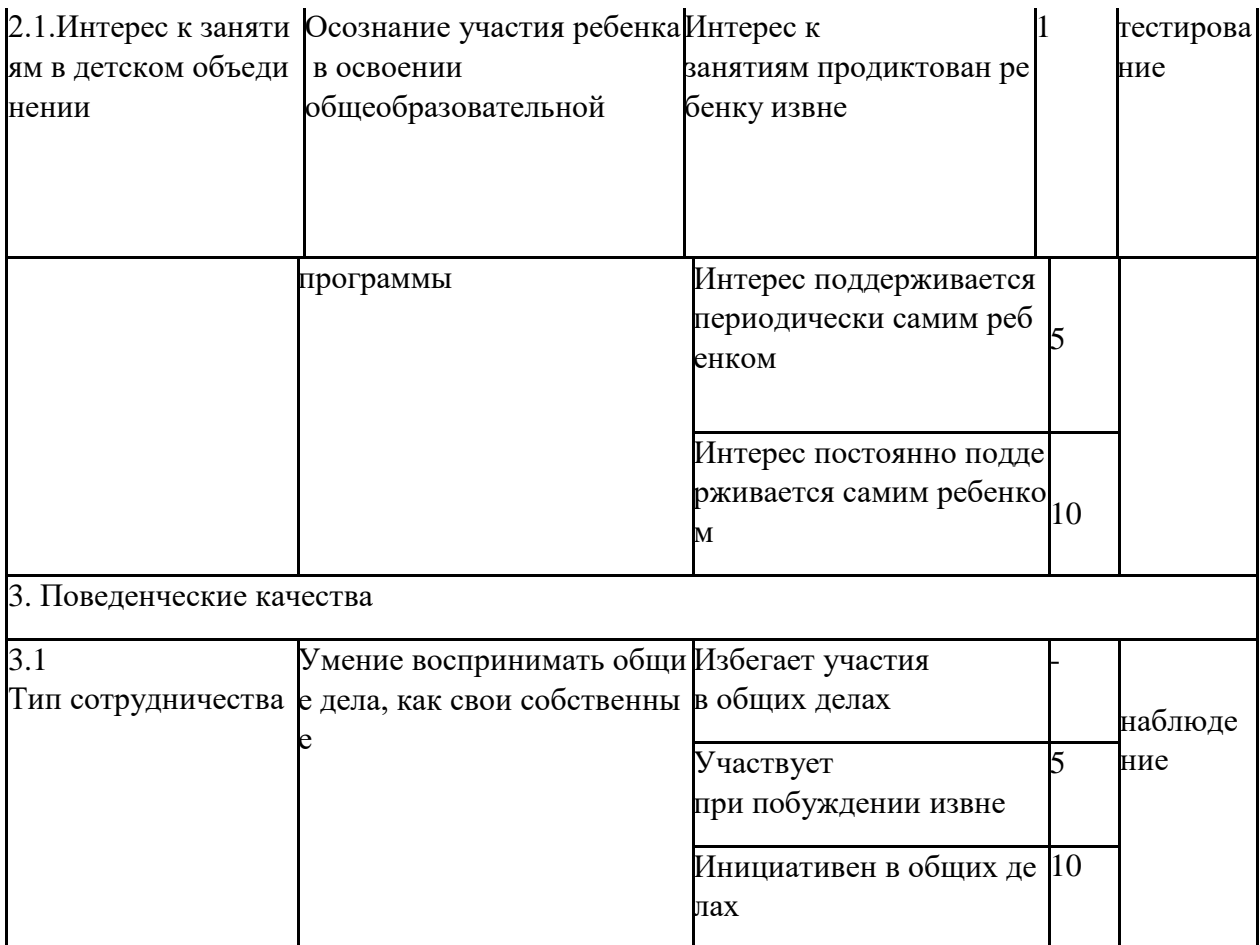

Приложение 3

Портфолио обучающегося объединения

Ф.И.О. обучающегося

Результативность участия в соревнованиях:

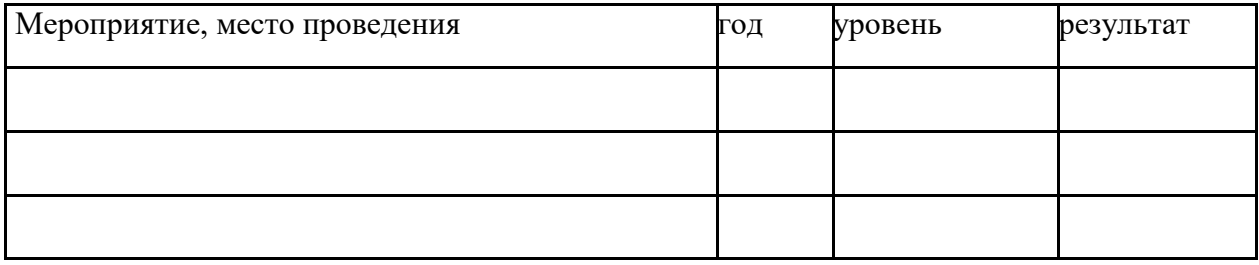